# CONSULTAS HIPOTÉTICAS: LA CLÁUSULA MODEL EN SQL Hypotetical queries: MODEL clause in SQL

## RESUMEN

Con el objetivo de hacer análisis históricos y predictivos mediante consultas de tipo what-if (qué pasaría si), Oracle ha adicionado al lenguaje SQL la cláusula MODEL. Aunque este tipo de consultas se pueden plantear también en SQL estándar, su planteamiento se facilita con esta cláusula. En este artículo se comparan ambas aproximaciones. Para ello se plantea un conjunto de consultas planteadas con la cláusula MODEL y con SQL estándar. Los resultados evidencian las ventajas de la cláusula MODEL: su simplicidad en el planteamiento de las consultas y el ahorro computacional que se logra al evitar reuniones (joins), subconsultas correlacionadas y uniones.

PALABRAS CLAVES: cláusula MODEL, SQL, bodegas de datos, dimensiones, medidas, subconsultas, reuniones.

#### ABSTRACT

In order to make historical and predictive analysis using what if queries, Oracle has included to the SQL language the MODEL clause. Although this type of queries can be expressed in SQL standard, their formulation is facilitated with this clause. In this article we compare both approaches. We present a set of queries formulated with the MODEL clause and with SQL standard. The results show the advantages of the MODEL clause: the simplicity in the queries formulation and the computational saving that is reached avoiding joins, correlated subqueries and unions.

KEYWORDS: MODEL clause, SQL, data warehouses, dimensions, measures, subqueries, joins.

# 1. INTRODUCCIÓN

Muchas aplicaciones que accesan bodegas de datos [1], [2] requieren cálculos complejos, por ejemplo para hacer análisis históricos y predictivos mediante consultas de tipo what-if (qué pasaría si). Estos análisis ayudan en el pronóstico del comportamiento de determinadas actividades del negocio, en escenarios hipotéticos generados a partir de datos históricos.

Usualmente los analistas formulan un posible escenario y suponen que se han adoptado determinadas políticas, lo que deriva en un mundo hipotético, que se puede explorar mediante consultas [3].

Este tipo de consultas implican usualmente en SQL estándar (SQL:2008) [4] auto-reuniones (self-joins), subconsultas correlacionadas y uniones, cuyo planteamiento es complejo y requiere un alto procesamiento computacional.

Con el objetivo de facilitar el planteamiento y mejorar el desempeño de este tipo de consultas, Oracle ha adicionado a SQL la cláusula MODEL. En este artículo se compara esta cláusula con consultas equivalentes en SQL estándar.

El artículo se estructura así: en la Sección 2 se expone la cláusula MODEL, en la Sección 3 se presenta un

## FRANCISCO JAVIER MORENO

Universidad Nacional de Colombia, Sede Medellín fimoreno@unalmed.edu.co

## JAIME ALBERTO ECHEVERRI

Universidad de Medellín, jaecheverri@udem.edu.co

## ANDERSON FRANCO GARCÍA

Universidad Nacional de Colombia, Sede Medellín afranco@unalmed.edu.co

conjunto de consultas de tipo what if implementadas con la cláusula MODEL y con SQL estándar. Finalmente, en la Sección 4 se presentan conclusiones y trabajos futuros.

## 2. CLÁUSULA MODEL

La cláusula MODEL simplifica y facilita el planteamiento de consultas hipotéticas (what if queries). Los datos de una tabla se acceden en forma de arreglos multidimensionales, donde los subíndices del arreglo se refieren a las dimensiones y el contenido de las celdas a las medidas de los hechos. Los hechos son fenómenos medibles de interés para una organización, por ejemplo las ventas. Las dimensiones son características que califican a los hechos. Por ejemplo, lugar (tienda), producto, cliente y tiempo (fecha de la venta); son dimensiones típicas de una venta.

A partir de una tabla de hechos, se pueden plantear consultas con el fin de hacer pronósticos. Por ejemplo, pronosticar el total de ventas de un producto para los próximos cinco años a partir de las ventas de la última década con una fórmula determinada (ver ejemplos en la Sección 3). Estas consultas requieren usualmente fórmulas complejas. La cláusula MODEL facilita el planteamiento de tales fórmulas. Las fórmulas generan resultados que se pueden usar incluso en otras fórmulas

Fecha de Recepción: 26 de enero de 2009 Fecha de Aceptación: 16 de mayo de 2009

en la misma sentencia, como en el ejemplo d) de la Sección 3.

La sintaxis esencial de la cláusula MODEL es:

<cláusulas de la sentencia SELECT> MODEL [RETURN UPDATED ROWS] [PARTITION BY (<cols>)] DIMENSION BY (<cols>) MEASURES (<cols>) **TRULES** [AUTOMATIC ORDER | SEQUENTIAL ORDER]  $($  <asignación de celdas> = <expresión> ... ) <ORDER BY>

La cláusula MODEL se coloca al final de la sentencia SELECT y antes de la cláusula ORDER BY (si la hay). La cláusula MODEL posee las siguientes partes:

- PARTITION BY: especifica las columnas que clasifican los datos en conjuntos (particiones). Cada conjunto se trata como un arreglo.
- DIMENSION BY: especifica las columnas usadas como dimensiones. Éstas actúan como subíndices en cada uno de los arreglos especificados mediante PARTITION BY.
- MEASURES: identifica las columnas correspondientes a las celdas de los arreglos. Típicamente son valores numéricos tales como unidades vendidas o costos. Cada celda se accede por medio de una combinación de dimensiones (especificadas en DIMENSION BY).
- RULES: define las fórmulas para los cálculos. En el término <asignación de celdas> se especifican las celdas que se van a actualizar o crear por medio de la fórmula especificada en <expresión>.

La opción RETURN UPDATED ROWS limita los resultados a aquellas filas que fueron actualizadas o creadas mediante la expresión <asignación de celdas> [5]. Las opciones AUTOMATIC ORDER SEQUENTIAL ORDER se explican en el ejemplo d) de la Sección 3.

## 3. CONSULTAS WHAT IF

Sea una tabla de hechos ventas (sales), con dimensiones país (country), producto (prod) y año (year), y la medida total (sale) [6]. Una muestra de datos se presenta en la Tabla 1.

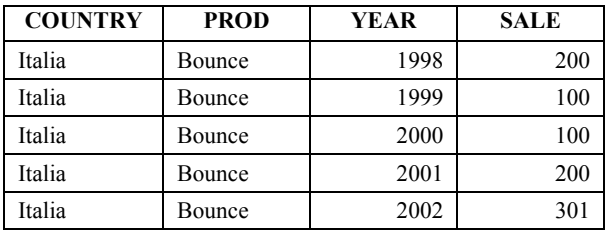

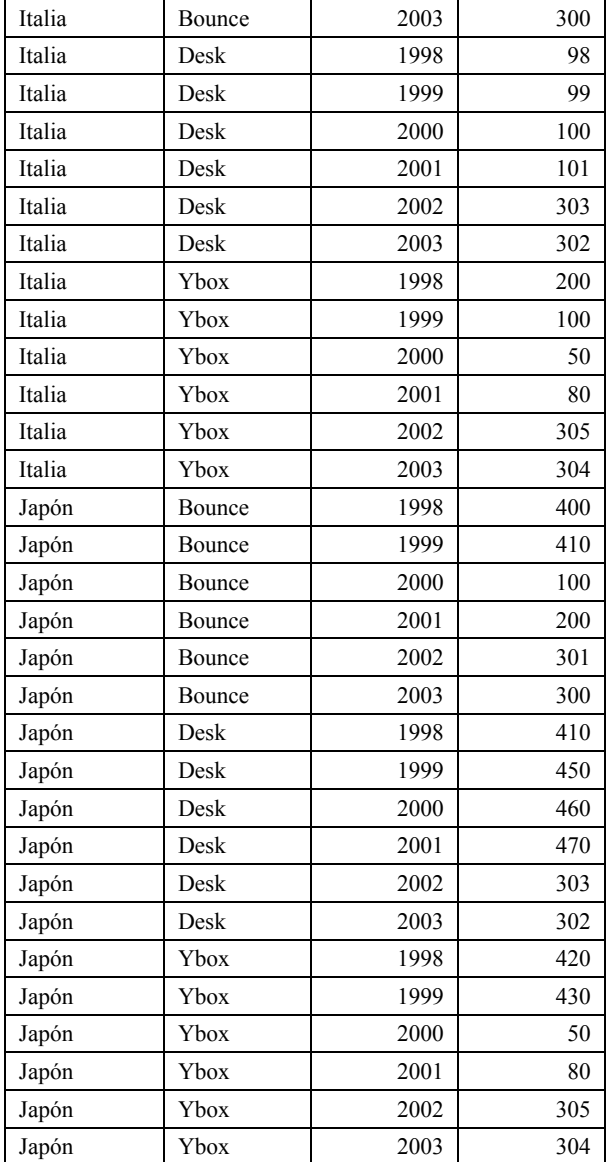

Tabla 1. Tabla de hechos Sales.

Sean las consultas:

a) Supóngase que se desea pronosticar el total de ventas del producto 'Bounce' para 2005 en cada país así: el total será igual al valor máximo de las ventas de ese producto entre 1998 y 2002 en el respectivo país, más 100 unidades.

#### Consulta mediante MODEL:

SELECT country, prod, year, sales FROM sales MODEL RETURN UPDATED ROWS PARTITION BY (country) DIMENSION BY (prod, year) MEASURES (sale sales) RULES (

Scientia et Technica Año XV, No 41, Mayo de 2009. Universidad Tecnológica de Pereira. 211

sales['Bounce',  $2005$ ] = 100 + MAX(sales)['Bounce', year BETWEEN 1998 AND 2002]);

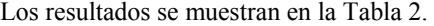

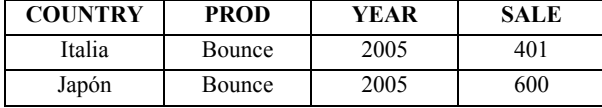

Tabla 2. Resultado de la consulta del ejemplo a).

## Consulta en SQL estándar:

SELECT DISTINCT country, prod, 2005 AS year, 100 + (SELECT MAX(sale) FROM sales AS s2 WHERE  $s2$ .prod =  $s1$ .prod AND  $s2$  country =  $s1$  country AND s2.year BETWEEN 1998 AND 2002) AS sale

FROM sales AS s1 WHERE prod = 'Bounce';

La consulta con MODEL a diferencia de la versión con SQL estándar, evita la subconsulta escalar correlacionada (que en el fondo conlleva una auto-reunión como se muestra a continuación). Además el planteamiento de la fórmula con MODEL es más simple e intuitivo.

# Consulta en SQL estándar con auto-reunión:

SELECT s1.country, s1.prod, 2005 AS year,  $100 +$  MAX(s2.sale) AS sale FROM sales AS s1, sales AS s2 WHERE s1.prod = 'Bounce' AND  $s2$ .country =  $s1$ .country AND  $s2$ .prod  $= s1$ .prod AND s2.year BETWEEN 1998 AND 2002 GROUP BY s1.country, s1.prod;

En la Figura 1 se muestra el plan de ejecución en Oracle para las tres sentencias. Las sentencias en SQL estándar implican dos accesos a la tabla sales y operaciones de reunión o agregación; mientras que la consulta con MODEL sólo hace un acceso a la tabla. Además, la columna cost, que da una idea del costo general de una consulta, presentó un menor valor (3) para la consulta con MODEL.

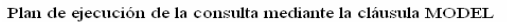

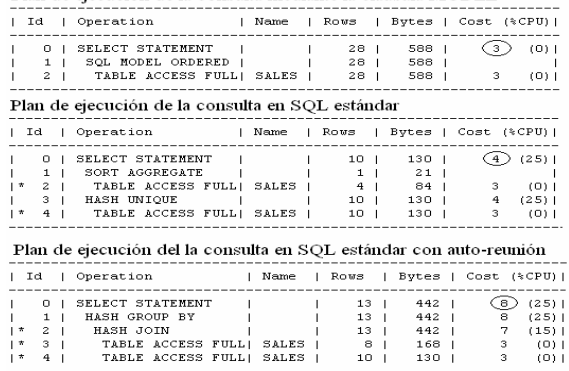

Figura 1. Plan de ejecución para las tres sentencias.

b) En este ejemplo se presenta una consulta que calcula el total de las ventas del producto 'Bounce' en cada país entre 1998 y 2001, basado en las ventas de los productos 'Desk' y 'Ybox' para el respectivo país.

En la consulta se usa la función CV (current value) que "copia" valores de celdas referenciadas en el lado izquierdo al lado derecho de la fórmula. Aquí se usa la expresión CV(year) para copiar el respectivo año (entre 1998 y 2001) del lado izquierdo al lado derecho de la fórmula.

### Consulta mediante MODEL:

SELECT country, prod, year, sales FROM sales MODEL RETURN UPDATED ROWS PARTITION BY (country) DIMENSION BY (prod, year) MEASURES (sale sales) RULES ( sales['Bounce', year BETWEEN 1998 AND 2001] = sales['Desk', CV(year)] + sales['Ybox', CV(year)] ) ORDER BY country, prod, year;

Los resultados se muestran en la Tabla 3.

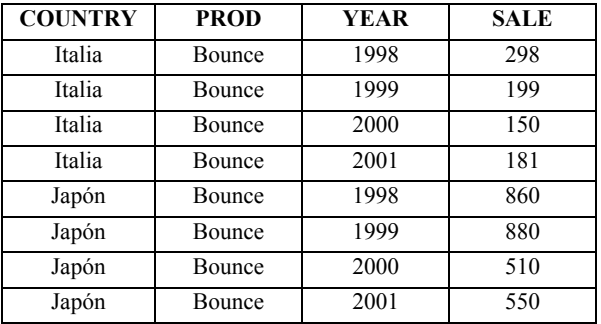

Tabla 3. Resultado de la consulta del ejemplo b).

## Consulta en SQL estándar:

SELECT country, prod, year, (SELECT sale

 FROM sales WHERE prod = 'Desk' AND year  $=$  s.year AND  $country = s.country) +$  (SELECT sale FROM sales WHERE prod = 'Ybox' AND year =  $s$ .year AND  $countrv = s.countrv) AS$ total

FROM sales AS s

WHERE prod = 'Bounce' AND year BETWEEN 1998 AND 2001 ORDER BY country, prod, year;

En este ejemplo, MODEL evita dos auto-reuniones (camufladas en las dos subconsultas escalares correlacionadas). Las subconsultas equivalen a las reglas implementadas en la sección RULES. Aquí la columna cost del plan de ejecución generó un valor de 3 unidades para la consulta con MODEL y un valor de 5 unidades para la consulta en SQL estándar. Además la columna operation presentó sólo un acceso a la tabla sales para la consulta con MODEL, mientras que la consulta en SQL estándar presentó tres accesos, lo que sugiere un mejor rendimiento en la consulta planteada con MODEL.

c) El siguiente ejemplo calcula el crecimiento porcentual entre 1998 y 2001 de las ventas de los productos 'Ybox' y 'Bounce' en cada país. Éste valor se obtiene así para 1998:

growth pct(1998) = 100 \* (sales(1998) - sales(1997)) / sales(1997).

De forma similar se hace el cálculo para los otros años.

#### Consulta mediante MODEL:

SELECT country, prod, year, sales, growth\_pct FROM sales MODEL RETURN UPDATED ROWS PARTITION BY (country) DIMENSION BY (prod, year) MEASURES (sale sales, 0 growth\_pct) RULES ( growth\_pct[prod IN ('Bounce', 'Ybox'), year BETWEEN 1998 and 2001] =  $100 *$  (sales [CV(prod), CV(year)] sales $[CV(pred), CV (year) - 1]$ )/ sales[CV(prod), CV(year) - 1]) ORDER BY country, prod, year;

Los resultados se muestran en la Tabla 4.

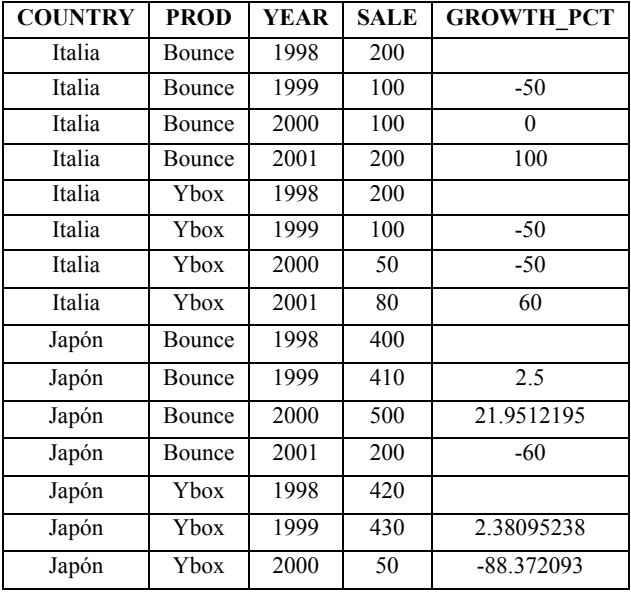

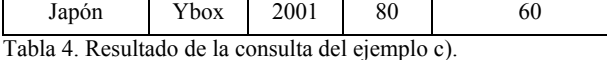

#### Consulta en SQL estándar:

SELECT country, prod, year, sale sales, 100 \* (sale -

(SELECT sale FROM sales WHERE  $prod = s$ .prod AND  $year = s.year - 1 AND$  $countrv = s.countrv)$  (SELECT sale FROM sales WHERE  $prod = s$ .prod AND  $year = s.year - 1 AND$  $country = s.country)$ AS growth\_pct

FROM sales AS s

WHERE year BETWEEN 1998 AND 2001 AND prod IN ('Bounce', 'Ybox') ORDER BY country, prod, year;

En este ejemplo se crea una medida llamada growth\_pct. Ésta se calcula a partir de las ventas del producto correspondientes al mismo año y al año anterior. Para 1998, de cada uno de los productos se obtienen nulos, ya que no hay datos para 1997. De nuevo la consulta con MODEL es más simple y eficiente. Además las fórmulas para expresar los pronósticos se visualizan directamente en la sección RULES, mientras que en la versión en SQL estándar las fórmulas se camuflan en medio de las subconsultas escalares. De forma similar al ejemplo b), el plan de ejecución presentó en la columna cost un menor valor para la consulta con MODEL (6 vs. 4 unidades). Además la columna operation muestra un solo acceso a la tabla sales en la consulta con MODEL y tres accesos en la consulta con SQL estándar.

d) La siguiente consulta calcula las ventas en Italia y Japón, para el producto 'Bounce' en 2002 como la suma de las ventas del 2001 y 2000 del mismo producto respectivamente en Italia y Japón. Las ventas del producto 'Ybox' en el 2002 en Italia y Japón se igualan al valor de las ventas en 2001 de 'Ybox' en Italia y Japón respectivamente. Además se calcula el valor para 2002 en Italia y Japón, de un nuevo producto llamado '2\_products', que se calcula como la suma de los valores recién generados para los productos 'Bounce' y 'Ybox'.

#### Consulta mediante MODEL:

SELECT country, prod, year, sales FROM sales WHERE country IN ('Italia','Japón') MODEL RETURN UPDATED ROWS PARTITION BY (country) DIMENSION BY (prod, year) MEASURES (sale sales) RULES AUTOMATIC ORDER ( sales<sup>['2'</sup> Products',  $2002$ ] = sales<sup>['Bounce'</sup>,  $2002$ ] + sales['Ybox', 2002], sales['Bounce',  $2002$ ] = sales['Bounce',  $2001$ ] + sales<sup>['Bounce'</sup>, 2000], sales['Ybox',  $2002$ ] = sales['Ybox',  $2001$ ]) ORDER BY country, prod, year;

COUNTRY PROD YEAR SALE Italia | Bounce | 2002 | 300 Italia | Ybox | 2002 | 80 Italia 2 Products 2002 380 Japón Bounce 2002 700 Japón Ybox 2002 80 Japón 2 Products 2002 780

Los resultados se muestran en la Tabla 5.

Tabla 5. Resultado de la consulta del ejemplo d).

### Consulta en SQL estándar:

Véase el Apéndice A.

El planteamiento de esta consulta en SQL estándar es complejo. En el Apéndice A se presenta una solución que usa la cláusula WITH [7]; allí se requieren varias subconsultas (que camuflan auto-reuniones) lo que dificulta su planteamiento. Además el rendimiento es bajo al compararlo con la versión de la consulta con MODEL. En el plan de ejecución la columna cost presentó un valor de 4 unidades en la consulta con MODEL y un valor de 8 unidades en la consulta con SQL estándar.

En esta consulta con MODEL se observa cómo se pueden usar valores recién calculados en una regla en otra regla. Aquí por ejemplo se usan los valores calculados en las dos últimas reglas y se aplican en la primera regla.

Respecto al orden de evaluación de las reglas, en este ejemplo, las dos últimas reglas se deben evaluar antes de la primera. El orden de evaluación de las reglas se puede especificar de dos formas [8]:

#### RULES SEQUENTIAL ORDER

Ésta es la opción predeterminada. Implica que las reglas en la cláusula son evaluadas en el orden en que fueron escritas (de arriba hacia abajo), sin tener en cuenta las dependencias lógicas entre los valores.

#### RULES AUTOMATIC ORDER

Esta opción permite que Oracle determine el orden de evaluación de las reglas teniendo en cuenta la dependencia lógica de los valores. Como en el ejemplo anterior la primera regla que aparece escrita se debe evaluar luego de las otras dos reglas, es necesario definir el orden automático.

e) El siguiente ejemplo usa ciclos FOR para pronosticar el valor de las ventas de los productos 'Desk', 'Bounce' y

'Ybox' del 2004 al 2006. Los valores para cada año se calculan con base en el incremento que se dio en los dos años anteriores y para cada producto respectivamente [9].

La fórmula para calcular el valor de las ventas para 2004 es:

 $sales(2004) = ((sales(2003) - sales(2002)) / sales(2002))$  \*  $sales(2003) + sales(2003).$ 

De forma similar se calcula el valor para 2005 y 2006.

#### Consulta mediante MODEL:

SELECT country, prod, year, sales FROM sales MODEL RETURN UPDATED ROWS PARTITION BY (country) DIMENSION BY (prod, year) MEASURES (sale sales) RULES ( sales[FOR prod IN ('Desk', 'Bounce', 'Ybox') ,FOR year FROM 2004 TO 2006 INCREMENT 1] =  $((\text{sales}[CV(), CV() - 1] - \text{sales}[CV(), CV() - 2])$ sales[CV(),CV() - 2]) \* sales[CV(),CV() - 1] + sales $[CV()$ , $CV() - 1]$ ORDER BY country, prod, year;

Los resultados se muestran en la Tabla 6.

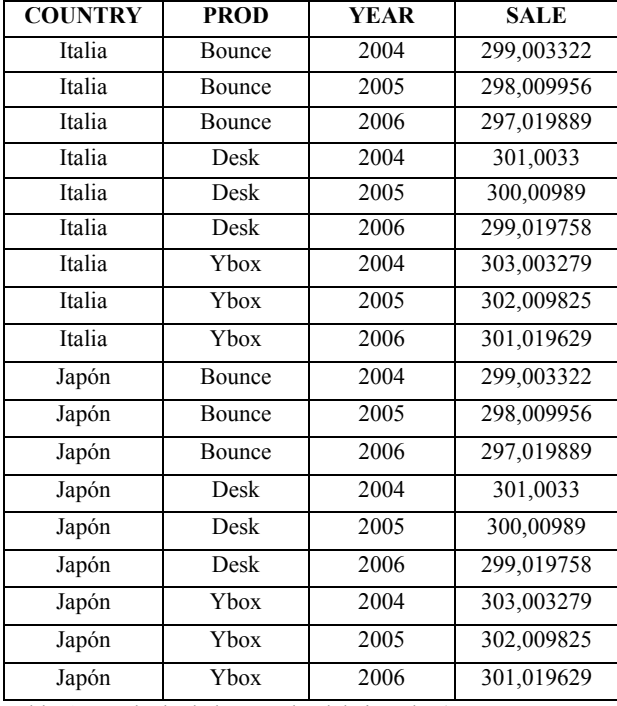

Tabla 6. Resultado de la consulta del ejemplo e).

Al igual que en el ejemplo d), la consulta equivalente en SQL es muy compleja y no se presenta por razones de espacio.

# 4. CONCLUSIONES Y TRABAJOS FUTUROS

Se demostraron las ventajas de la cláusula MODEL frente a consultas equivalentes en SQL estándar para el planteamiento de consultas de tipo what if.

Este tipo de consultas requieren en SQL estándar subconsultas correlacionadas o reuniones y en algunas ocasiones uniones y vistas auxiliares, que se evitan mediante la cláusula MODEL.

Aunque se presentaron métricas de rendimiento propias de Oracle que soportan las conclusiones enunciadas, hacia el futuro se planea hacer un estudio más completo al respecto, mediante herramientas como TKPROF [10].

Igualmente se planea diseñar un mecanismo para transformar automáticamente, bajo determinadas condiciones, una consulta que posea subconsultas correlacionadas que camuflen auto-reuniones, en una versión equivalente con la cláusula MODEL

Agradecimientos.

Este trabajo se desarrolla en el marco del Doctorado en Ingeniería de Sistemas de la misma universidad, auspiciado por Colciencias, del que el primer autor es becario.

# 5. BIBLIOGRAFÍA

- [1] W. H. Inmon, Building the Data Warehouse, Wiley, 2005.
- [2] R. Kimball, M. Ross, W. Thornthwaite, J. Mundy, B. Becker, The Data Warehouse Lifecycle Toolkit, Wiley, 2008.
- [3] A. Balmin, Y. Papakonstantinou, T. Papadimitriou, Optimization of Hypothetical Analysis in OLAP Environment, 16th International Conference on Data Engineering, San Diego, 2000.
- [4] International Organization for Standardization ISO, SQL:2008 ISO/IEC 9075(1-4,9-11,13,14), Documento Oficial Estándar Internacional, Nueva York, 2008. Disponible en: http://www.iso.org/iso/iso\_catalogue/catalogue\_tc/c atalogue\_detail.htm?csnumber=45498
- [5] Oracle Corp., Using the SQL MODEL Clause to Define Interrow Calculations, Oracle Tutorial, 2006. Disponible en: http://www.oracle.com/technology/obe/obe10gdb/bid w/sqlmodel/sqlmodel.htm
- [6] Oracle Corp., The SQL Model Clause of Oracle Database 10g, Oracle White Paper, 2003. Disponible en: http://www.oracle.com/technology/products/bi/pdf/1

0gr1\_twp\_bi\_dw\_sqlmodel.pdf

[7] A. Danchenkov, D. Burleson, Oracle Tuning: the Definitive Reference, Rampant Techpress, 2006.

- [8] Oracle Corp., Oracle Database Data Warehousing Guide 10g Release 2 (10.2), Capítulo 22: SQL for Modeling, 2005. Disponible en: http://download-east.oracle.com/docs/cd/B19306\_0 1/server.102/b14223/sqlmodel.htm
- [9] J. Gennick, Announcing the New MODEL, Oracle Technology Network, 2004. Disponible en: http://www.oracle.com/technology/oramag/oracle/04 -jan/o14tech\_sql.html
- [10]Oracle Corp., Oracle Database Performance Tuning Guide 10g Release 2 (10.2), Capítulo 20: Using Application Tracing Tools, 2005. Disponible en: http://download.oracle.com/docs/cd/B19306\_01/serv er.102/b14211/toc.htm

## APÉNDICE A

WITH parcial AS ( SELECT DISTINCT country, prod, 2002 AS year, (SELECT sale FROM sales AS s2 WHERE  $s2$ ,  $prod = s1$ ,  $prod$ AND  $s2$ , country =  $s1$ , country AND  $s2 \text{.} \text{year} = 2001$  + (SELECT sale FROM sales AS s2 WHERE  $s2$ .prod =  $s1$ .prod and s2.country  $= s1$ .country and  $s2.year = 2000$ ) AS valor FROM sales AS s1 WHERE country in ('Japón', 'Italia') AND prod = 'Bounce' UNION SELECT DISTINCT country, prod, 2002 AS year, (SELECT sale FROM sales AS s2 WHERE  $s2$ ,  $prod = s1$ ,  $prod$ AND  $s2$ , country =  $s1$ , country AND  $s2 \text{.year} = 2001$ ) AS valor FROM sales AS s1 WHERE country IN ('Japón', 'Italia') AND  $prod = 'Ybox')$ **SELECT** FROM parcial UNION SELECT DISTINCT country, '2\_products' AS prod, 2002 AS year, (SELECT SUM(valor) FROM parcial AS p WHERE p.country  $=$  s2.country) AS valor FROM sales AS s2 WHERE country IN ('Japón', 'Italia');